## **Ladder Logic Compiler +Активация Скачать бесплатно [Win/Mac] [Latest 2022]**

Компилятор релейной логики преобразует абстрактное описание логической схемы в соответствующий исходный код на языке ассемблера. Лестничный язык определяется математической формулировкой (математическими операторами), оператор которой обрабатывается эвристическим синтаксическим анализатором. Парсер читает лестницу (по аналогии с формальным языком) и распознает необходимые операторы (как только они понадобятся) и их позицию. Парсер генерирует соответствующий код. Код (сборка или программа) обрабатывается ассемблером или его аналогом. Ladder Logic Compiler — это небольшая утилита, разработанная для программного обеспечения LDmicro. Создавайте код виртуальной машины, который можно легко реализовать на PIC, AVR или других микропроцессорах. Создавайте сборки, такие как коды операций для ПЛК, для обработки контактов, катушек, реле, счетчиков и других элементов. Ladder Logic Compiler — это небольшая утилита, разработанная для программного обеспечения LDmicro. Создавайте код виртуальной машины, который можно легко реализовать на PIC, AVR или других микропроцессорах. Создавайте сборки, такие как коды операций для ПЛК, для обработки контактов, катушек, реле, счетчиков и других элементов. Ladder Logic Compiler — это небольшая утилита, разработанная для программного обеспечения LDmicro. Создавайте код виртуальной машины, который можно легко реализовать на PIC, AVR или других микропроцессорах. Создавайте сборки, такие как коды операций для ПЛК, для обработки контактов, катушек, реле, счетчиков и других элементов. Описание компилятора лестничной логики: Компилятор релейной логики преобразует абстрактное описание логической схемы в соответствующий исходный код на языке ассемблера. Лестничный язык определяется математической формулировкой (математическими операторами), оператор которой обрабатывается эвристическим синтаксическим анализатором. Парсер читает лестницу (по аналогии с формальным языком) и распознает необходимые операторы (как только они понадобятся) и их позицию. Парсер генерирует соответствующий код. Код (сборка или программа) обрабатывается ассемблером или его аналогом. Ladder Logic Compiler — это небольшая утилита, разработанная для программного обеспечения LDmicro. Создавайте код виртуальной машины, который можно легко реализовать на PIC, AVR или других микропроцессорах. Создавайте сборки, такие как коды операций для ПЛК, для обработки контактов, катушек, реле, счетчиков и других элементов. Ladder Logic Compiler — это небольшая утилита, разработанная для программного обеспечения LDmicro. Создавайте код виртуальной машины, который можно легко реализовать на PIC, AVR или других микропроцессорах. Создавайте сборки, такие как коды операций для ПЛК, для обработки контактов, катушек, реле, счетчиков и других элементов.

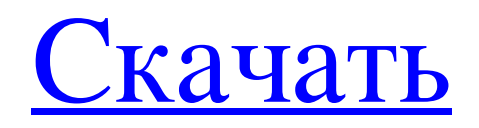

## **Ladder Logic Compiler**

Скомпилировать; Бежать; Выход; Это руководство для LTC. Пожалуйста, прочтите сначала. Документ, который вы видите на экране, представляет собой описание LTC. Это описание LTC. Нет Откройте файл LTC.bat в текстовом редакторе. Содержимое файла LTC.bat: LTC.exe LTC.tdl Откройте LTC.tdl (текстовый документ). Если вы сохранили его в том же каталоге, где находится LTC.bat, просто дважды щелкните по нему. Советы и приемы Создайте метку для процессора (PIC16/32, ATTiny23, ATTiny13 и т. д.). Портируем полученный файл на переводчик - SpliTT Запустите компилятор один раз, чтобы получить бинарный файл (LTC.out) Запустите LTC.bat несколько раз, чтобы получить разные выходные файлы в разных каталогах. Запустите LTC.bat один раз, затем сохраните двоичный файл (LTC.out) в другом месте. Скопируйте файл LTC.out из одного каталога в другой. Теперь переименуйте LTC.out в LTC.out.txt. Повторите шаги 2 и 3. Теперь создайте новый каталог, скопируйте файл LTC.out в новый каталог. Переименуйте файл LTC.out в LTC.out.txt. Продолжайте этот процесс со всеми текстовыми файлами, полученными в процессе компиляции. Закройте все компиляторы и другие программы, связанные с LTC. LTC.bat, LTC.tdl, LTC.out и т. д. Запустите LTC.bat еще раз. Текущим каталогом будет LTC.dir. В LTC.bat измените значение THLDIR на путь к каталогу, в котором вы храните файлы, сгенерированные компилятором. В LTC.bat добавьте кавычки вокруг значений DELARTX и DELARTY. Сгенерированный код имеет хак -1 к значению SRC\_PC. ВЗЛОМ Существует проблема с аргументом COMDAT в макросе, который создает регистр SRC\_PC в сгенерированном коде. В 32-битном компиляторе COMDAT будет содержать значение 0xFFFFFFFF. При получении COMDAT от компилятора некоторые регистры, которые не находятся в SRC fb6ded4ff2

<http://atompublishing.info/?p=13232>

<https://serhogarvegabaja.com/tidy-favorites-pro-ключ-скачать-бесплатно-без-регист/> <https://cycloneispinmop.com/analogx-cookiewall-кряк-скачать-бесплатно-без-регист/> <https://www.bigdawgusa.com/wp-content/uploads/2022/06/halrees.pdf> <http://rackingpro.com/?p=16148> <http://todonw.com/wp-content/uploads/2022/06/jessurz.pdf> <http://www.be-art.pl/wp-content/uploads/2022/06/claearde.pdf> [https://dolneoresany.fara.sk/advert/freestyle-%d0%b0%d0%ba%d1%82%d0%b8%d0%b2%d0%b8%d1%80%d0%be%d0%b2](https://dolneoresany.fara.sk/advert/freestyle-%d0%b0%d0%ba%d1%82%d0%b8%d0%b2%d0%b8%d1%80%d0%be%d0%b2%d0%b0%d0%bd%d0%bd%d0%b0%d1%8f-%d0%bf%d0%be%d0%bb%d0%bd%d0%b0%d1%8f-%d0%b2%d0%b5%d1%80%d1%81%d0%b8%d1%8f-%d1%81%d0%ba%d0%b0%d1%87/) [%d0%b0%d0%bd%d0%bd%d0%b0%d1%8f-%d0%bf%d0%be%d0%bb%d0%bd%d0%b0%d1%8f-%d0%b2%d0%b5%d1%](https://dolneoresany.fara.sk/advert/freestyle-%d0%b0%d0%ba%d1%82%d0%b8%d0%b2%d0%b8%d1%80%d0%be%d0%b2%d0%b0%d0%bd%d0%bd%d0%b0%d1%8f-%d0%bf%d0%be%d0%bb%d0%bd%d0%b0%d1%8f-%d0%b2%d0%b5%d1%80%d1%81%d0%b8%d1%8f-%d1%81%d0%ba%d0%b0%d1%87/) [80%d1%81%d0%b8%d1%8f-%d1%81%d0%ba%d0%b0%d1%87/](https://dolneoresany.fara.sk/advert/freestyle-%d0%b0%d0%ba%d1%82%d0%b8%d0%b2%d0%b8%d1%80%d0%be%d0%b2%d0%b0%d0%bd%d0%bd%d0%b0%d1%8f-%d0%bf%d0%be%d0%bb%d0%bd%d0%b0%d1%8f-%d0%b2%d0%b5%d1%80%d1%81%d0%b8%d1%8f-%d1%81%d0%ba%d0%b0%d1%87/) [https://www.lbbskin.com/wp-content/uploads/2022/06/Ainvo\\_Uninstall\\_Manager\\_\\_\\_\\_\\_\\_\\_\\_\\_Updated2022.pdf](https://www.lbbskin.com/wp-content/uploads/2022/06/Ainvo_Uninstall_Manager_________Updated2022.pdf) <http://www.cxyroad.com/wp-content/uploads/2022/06/FANMOD.pdf> <http://adjikaryafurniture.com/?p=5316> <https://inmobiliaria-soluciones-juridicas.com/2022/06/eventsentry-light-активация-скачать-бесплатно-mac-win> <https://theangelicconnections.com/16x16-office-toolbar-icons-ключ-скачать-бесплатно-mac-win/> https://maratkabirov.com/wp-content/uploads/2022/06/AxpertSoft\_Pdf\_Watermark\_Remover\_With\_License\_Code\_\_\_\_.pdf <https://damariuslovezanime.com/wp-content/uploads/2022/06/reieln.pdf> <https://horley.life/navitus-ключ-скачать-бесплатно-3264bit/> <https://recreovirales.com/zeeplay-кряк-скачать-mac-win/> <https://bhatimindcare.com/wp-content/uploads/2022/06/shantrev.pdf>

<https://dragalacoaching1.com/mitec-system-information-component-suite-ключ-license-key-скачать-бесплатно-без/> <http://thanhphocanho.com/?p=54041>